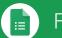

## Forms Cheat Sheet

forms.google.com

## Create, simultaneously edit, and analyze surveys with your team, right in your browser.

Manage event registrations, whip up a quick opinion poll, create a pop quiz, and much more.

Build your form.

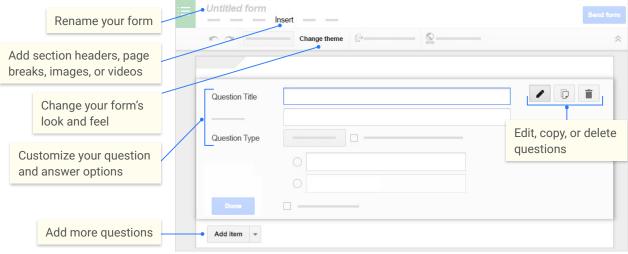

2 Share and collaborate on your form.

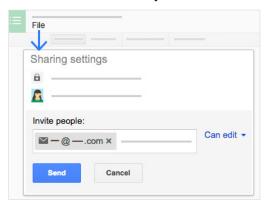

Preview and send your form.

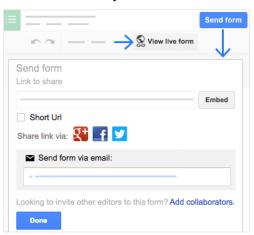

 $\beta$  Choose where to collect your responses.

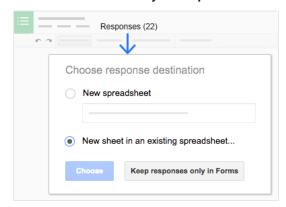

○ View and analyze responses.

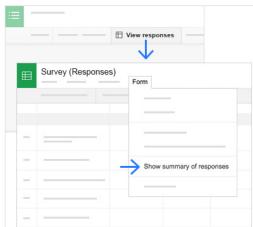